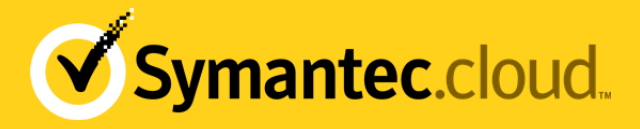

# Smart Connect Release Notes

#### Smart Connect v1.4 release notes

The v1.4 release of the Smart Connect agent for Web Security addresses a number of reported issues and incremental functionality requests.

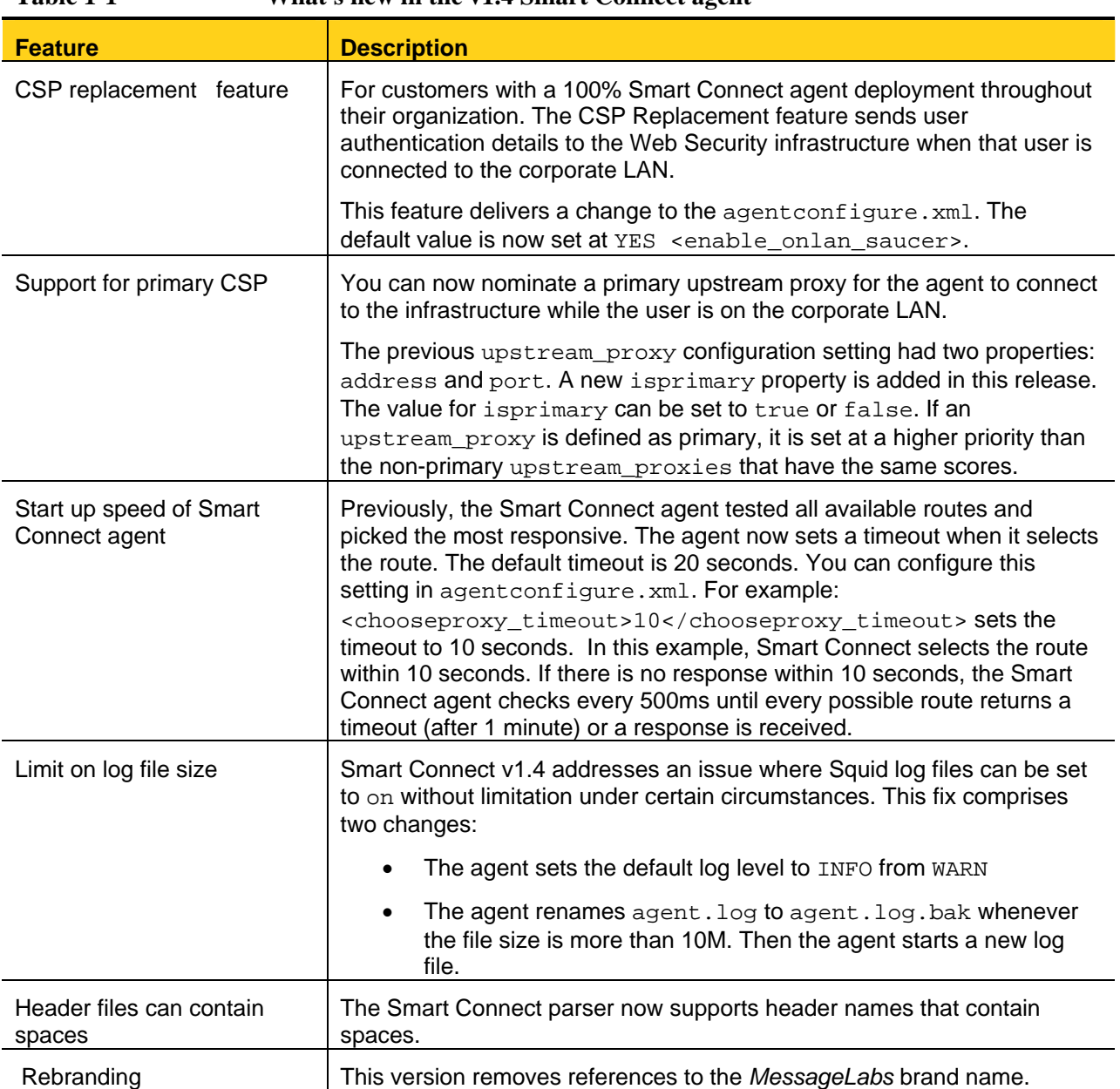

**Table 1-1 What's new in the v1.4 Smart Connect agent** 

For further information on Smart Connect, see Help on Web Roaming.

## Smart Connect v1.3 release notes

The v1.3 release of the Smart Connect agent for Web Security addresses a number of reported issues and incremental functionality requests.

Not all customers need to upgrade to Smart Connect v1.3. While we recommend that you deploy the latest version of the Smart Connect agent, if you use a previous version you are entitled to support. However, if you experience any issues that can be resolved by moving to v1.3, we request that you upgrade to the latest version.

If you are provisioned with the Web Security Smart Connect roaming service, you can download Smart Connect v1.3 from the portal. You must uninstall the previous version of the Smart Connect agent and install the new version.

| <b>Feature</b>                                                                             | <b>Description</b>                                                                                                    |
|--------------------------------------------------------------------------------------------|----------------------------------------------------------------------------------------------------|
| Improved compatibility with<br>third-party<br>endpoint security products                   | The Smart Connect agent can now identify a user (domain\username) who<br>is logged in using an alternative method that obscures their user name. For<br>example, the user name can be obscured by a third-party endpoint<br>product. Some products (such as Trend Micro's OfficeScan) appear under<br>a system account instead of providing the end-user information. In previous<br>versions, the lack of availability of end-user information prevented the<br>Smart Connect user from authenticating properly. A configuration option in<br>the Smart Connect agent now lets you gather the information from an<br>alternative source. A description of the new user_session_override<br>parameter is described in the table:<br>New configuration parameters |
| More consistent<br>performance when you<br>connect from various<br>corporate LAN locations | When the user is on the corporate LAN (onLAN status), multiple proxy<br>entries may be listed in the agent configuration file. In this case, the Smart<br>Connect v1.3 agent selects the upstream proxy that provides the best<br>performance response.                                                                                                    |
| Better Web site<br>compatibility                                                           | Smart Connect v1.3 addresses compatibility issues with some Web sites<br>that had previously resulted in agent crashes.                                                                                                    |
| Diagnostics for non-<br>standard port<br>configurations                                    | Smart Connect v1.3 fixes a defect whereby diagnostic pages were not<br>loaded properly if the configured port number was something other than 80.                                                                                                    |

**Table 1-2 What's new in the v1.3 Smart Connect agent** 

Not all customers need to upgrade to Smart Connect v1.3. While we recommend that you deploy the latest version of the Smart Connect agent, if you use a previous version you are entitled to support. However, if you experience any issues that can be resolved by moving to v1.3, we request that you upgrade to the latest version.

If you are provisioned with the Web Security Smart Connect roaming service, you can download Smart Connect v1.3 from the portal. You must uninstall the previous version of the Smart Connect agent and install the new version.

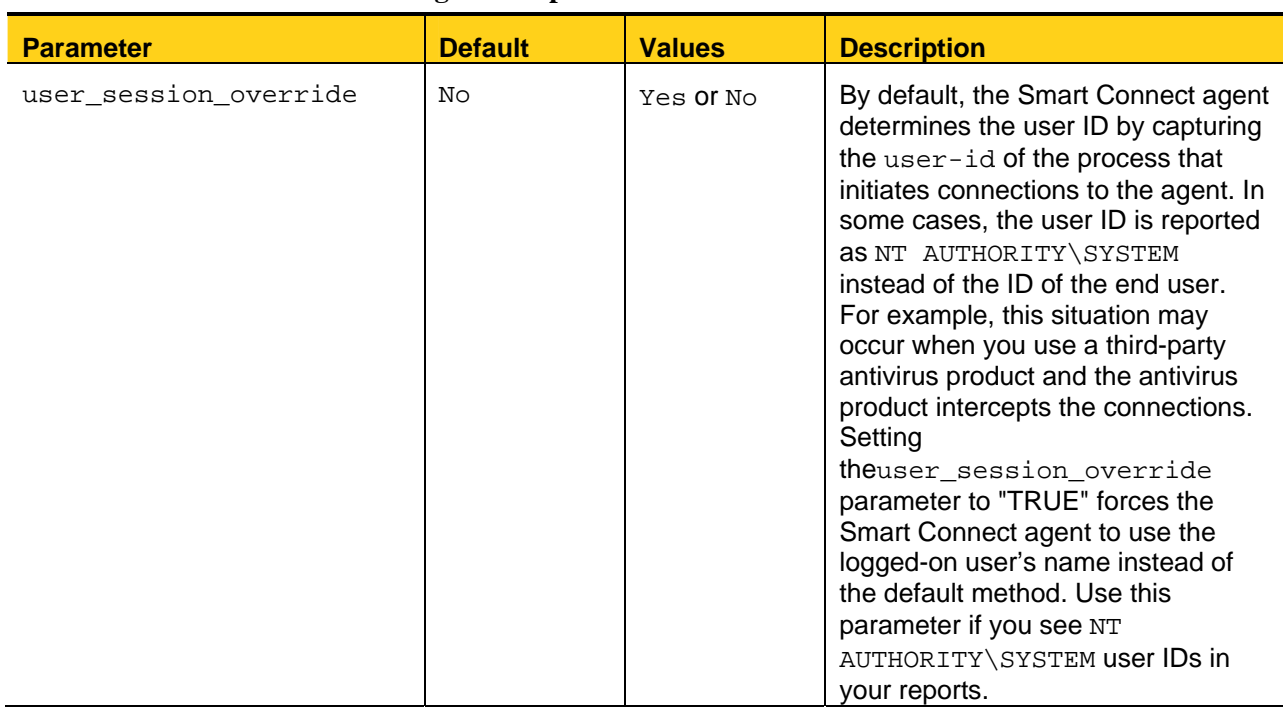

#### **Table 1-3 New configuration parameters**

For further information on Smart Connect, see Help on Web Roaming.

### Upgrading Smart Connect

Not all customers need to upgrade to Smart Connect v1.4. While we recommend that you deploy the latest version of the Smart Connect agent, if you use a previous version you are entitled to support. However, if you experience any issues that can be resolved by moving to v1.4, we request that you upgrade to the latest version.

If you are provisioned with the Web Security Smart Connect roaming service, you can download Smart Connect v1.4 from the portal. You must uninstall the previous version of the Smart Connect agent and install the new version.

For further information on Smart Connect, see Help on Web Roaming.